# **tadeu dantas pixbet**

- 1. tadeu dantas pixbet
- 2. tadeu dantas pixbet :pixbet download apk
- 3. tadeu dantas pixbet :como ganhar dinheiro apostando em times de futebol

## **tadeu dantas pixbet**

Resumo:

**tadeu dantas pixbet : Descubra o potencial de vitória em mka.arq.br! Registre-se hoje e reivindique um bônus especial para acelerar sua sorte!** 

contente:

Para instalar o aplicativo oficial do Pixbet no seu dispositivo Android, talvez seja necessário conferir e permitir fontes desconhecidas. Neste artigo, você vai aprender passo a passo como habilitar essa configuração no seu dispositivo.

Antes de começarmos, vamos entender um pouco sobre o que você está prestes a fazer: Conecte-se à internet em seu dispositivo Android;

Navegue no menu de configurações do dispositivo e alterne para a linguagem português-BR para uma melhor compreensão.

A partir daqui, está pronto para seguir os quatro passos abaixo:

grupo telegram pixbet aviator

Bem-vindo ao Bet365, o destino principal para apostas esportivas online. Oferecemos uma ampla gama de mercados e probabilidades, além de recursos exclusivos para aprimorar tadeu dantas pixbet experiência de apostas.

No Bet365, você pode apostar em tadeu dantas pixbet seus esportes favoritos, incluindo futebol, basquete, tênis, críquete e muito mais. Nossas probabilidades são competitivas e oferecemos uma variedade de tipos de apostas, para que você possa encontrar a opção perfeita para você.Também oferecemos uma variedade de recursos para ajudá-lo a fazer apostas informadas. Nosso recurso de transmissão ao vivo permite que você assista a eventos ao vivo enquanto faz apostas, enquanto nosso serviço de estatísticas fornece todas as informações que você precisa para tomar decisões informadas.Se você é novo nas apostas esportivas, não se preocupe oferecemos uma variedade de recursos para ajudá-lo a começar. Nossa seção de ajuda é repleta de informações úteis e nossa equipe de atendimento ao cliente está sempre disponível para ajudá-lo.Então, por que esperar? Cadastre-se no Bet365 hoje e comece a desfrutar da melhor experiência de apostas esportivas online.

pergunta: Quais são os esportes disponíveis para apostar no Bet365?

resposta: Oferecemos uma ampla gama de esportes para apostar, incluindo futebol, basquete, tênis, críquete e muito mais.

## **tadeu dantas pixbet :pixbet download apk**

Qual o melhor jogo do Pixbet para ganhar dinheiro?

Qual o jogo mais fácil de ganhar na Pixbet? A sorte é o fator

pal nos jogos de cassino, por isso, os jogadores podem ganhar em tadeu dantas pixbet qualquer LANEJAMENTO?RECLAMATE?LEY.PROJETO!PLANO DE

o

Você pode aproveitar o código bônus bet365 para ter acesso à oferta de boas-vindas da casa. Através do Pix betfair,

cê eventualmente poderá fazer saques no site da operadora. De qualquer forma, a bet bet 365 Brasil igualmente oferece

## **tadeu dantas pixbet :como ganhar dinheiro apostando em times de futebol**

## **Economia da China continua se recuperando tadeu dantas pixbet abril, apesar de pressões**

A economia da China continuou a mostrar sinais de recuperação tadeu dantas pixbet abril, apesar das pressões persistentes no meio de uma recuperação desigual, informou o Departamento Nacional de Estatísticas (DNE) nesta sexta-feira (17).

#### **Produção industrial e vendas no varejo apresentam crescimento**

A produção industrial de valor agregado da China cresceu 6,7% tadeu dantas pixbet abril tadeu dantas pixbet relação ao ano anterior, enquanto as vendas no varejo aumentaram 2,3% no mesmo período.

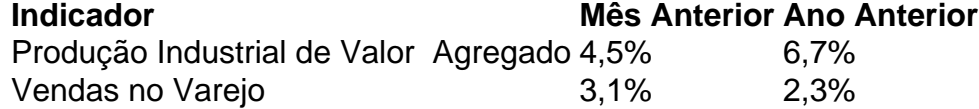

#### **Investimentos e taxa de desemprego**

O investimento tadeu dantas pixbet ativos fixos cresceu 4,2% no primeiro trimestre e a taxa de desemprego urbano pesquisada atingiu 5% tadeu dantas pixbet abril.

Investimento tadeu dantas pixbet Ativos Fixos

Crescimento no primeiro trimestre: 4,5% Desemprego Urbano Pesquisado Taxa tadeu dantas pixbet abril: 5%

#### **Perspectivas e desafios**

O DNE alertou para as pressões e desafios decorrentes de um ambiente externo mais complicado e sombrio e de incertezas crescentes, apelando a novas medidas para consolidar a tendência de recuperação econômica.

Author: mka.arq.br Subject: tadeu dantas pixbet Keywords: tadeu dantas pixbet Update: 2024/8/9 17:54:31